# arquivos

INF1005 -- Programação I -- 2016.1 Prof. Roberto Azevedo razevedo@inf.puc-rio.br

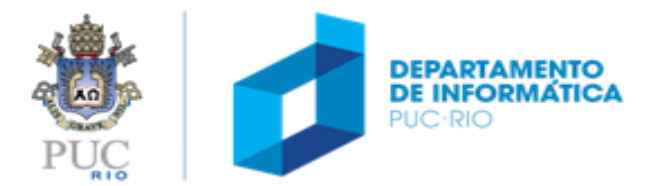

## arquivos

## tópicos

- por que usar arquivos
- manipulação de arquivos
- funções para manipulação de arquivos em C

## referência

- Capítulo 6 da apostila
- Capítulo 15 do livro

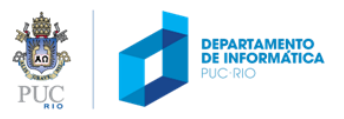

## por que utilizar arquivos?

#### armazenamento permanentemente dados

e.g., que tenham sido digitados por alguém ou que estejam em arquivos num formato diferente do desejado

#### tratar uma grande quantidade de dados

• e.g., quando temos muitos dados não é conveniente digitálos toda vez que o programa executar; também não é conveniente exibir uma grande quantidade de dados na tela.

processar dados de diferentes maneiras (transformandoos, combinando-os, gerando novos etc.)

e.g., a partir das notas dos alunos de uma turma calcular as suas médias (e, possivelmente, gerar um novo arquivo)

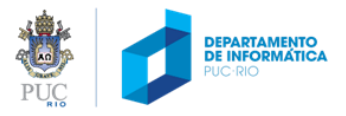

## por que utilizar arquivos?

#### arquivo de entrada

se um programa precisa carregar uma grande quantidade de dados é mais adequado que o programa *carregue* (leia) esses dados de um arquivo

### arquivo de saída

de forma análoga, se um programa precisa exibir uma grande quantidade de dados é mais adequado que o programa *salve* (escreva) esses dados em um arquivo

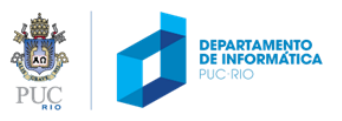

# tipos de arquivos em C

#### arquivos de texto

- basicamente, uma sequência de caracteres
- normalmente, organizado em linhas terminadas por caractere de nova linha

#### arquivos binários

- uma sequência de bytes diretamente correspondida com o dispositivo externo, isto é, sem tradução dos caracteres
- **não será abordado neste curso!**

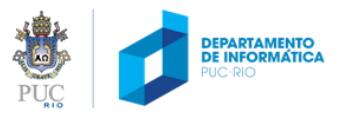

## como manipular arquivos

### leitura

- abrir o arquivo para leitura (*read*)
- ler os dados no formato em que foram escritos
- Fechar o arquivo

### escrita

- abrir o arquivo para escrita (write)
- escrever os dados no formato desejado
- fechar o arquivo

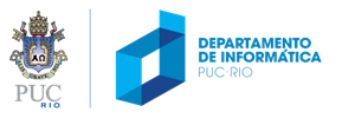

como manipular arquivos?

Para que programas possam ler e salvar dados em um arquivo, é necessário ter acesso a um conjunto de funções que permitam realizar essas operações

#### <stdio.h>

- no nosso curso, usaremos um conjunto de funções presentes na biblioteca **<stdio.h>**
- **fopen, fscanf, fprintf, fclose, fgetc, fgets, fputs**

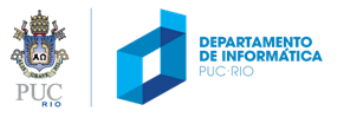

# leitura de arquivo

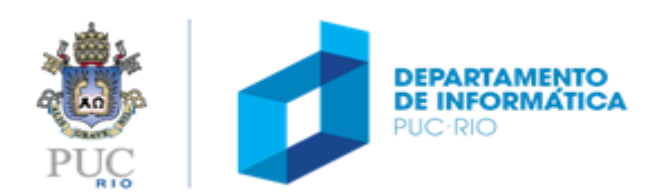

# fopen: abrindo arquivo para leitura

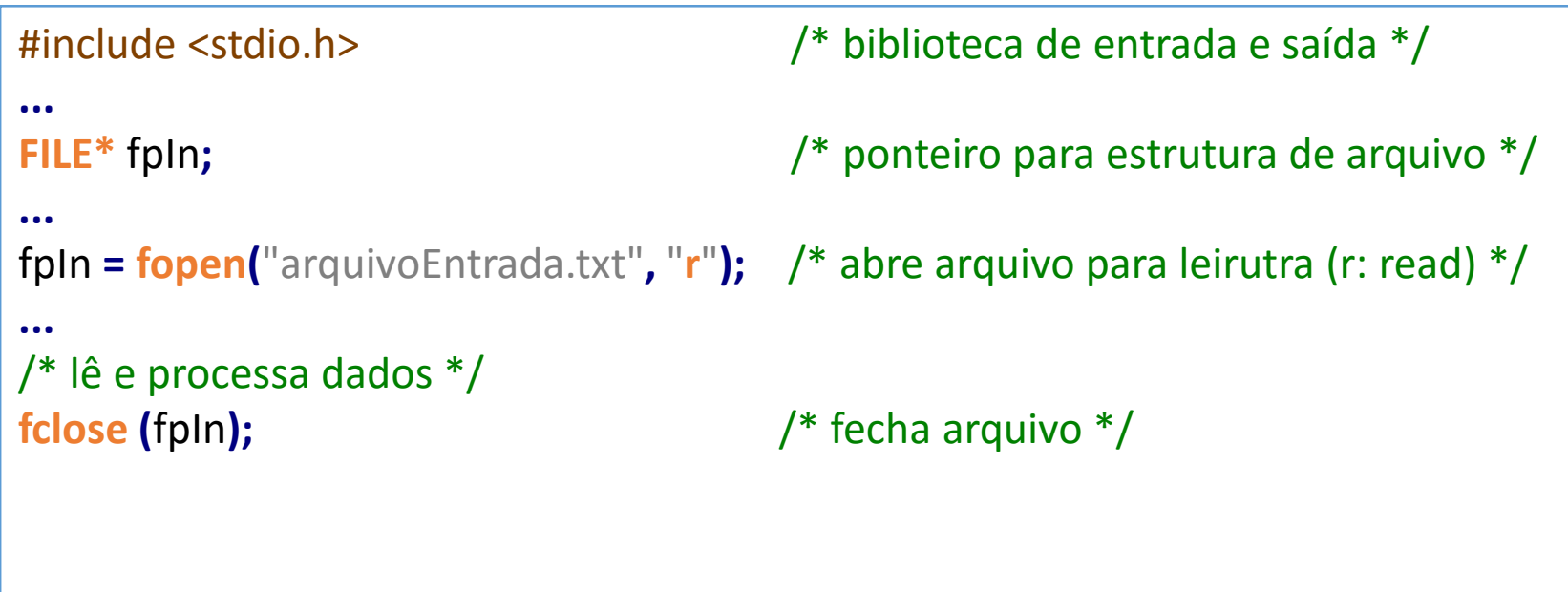

Se o arquivo não existir ou não puder ser aberto para leitura **fopen** retorna **NULL**.

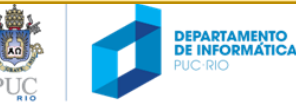

# fopen: abrindo arquivo para leitura

```
#include <stdio.h> /* biblioteca de funções de entrada e saída */
#include <stdlib.h> /* biblioteca padrão */
int main(void)
{
  FILE* fpIn; /* ponteiro para estrutura de arquivo */
  fpIn = fopen ("arquivoEntrada.txt", "r"); /* abre arquivo (que deve existir) para leitura (r: read)*/
  if (fpIn == NULL) /* verifica se arquivo pôde ser aberto */
  {
    printf ("Erro na abertura do arquivo de entrada.\n");
    exit(1); /* aborta o programa (função da biblioteca padrão) */
  }
  ... /* lê e processa conteúdo do arquivo */
  fclose (fpIn); /* fecha arquivo */
  return 0;
}
                           Se o arquivo não existir ou não puder ser aberto para leitura 
                                                    fopen retorna NULL.
```
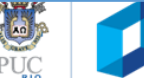

**DEPARTAMENTO<br>DE INFORMÁTIC** 

# fscanf: lendo dados de arquivo

```
#include <stdio.h>
int main(void) {
  FILE* fpIn;
  float p1, p2, p3;
  int mat;
  fpIn = fopen ("notas.txt", "r"); /* abre para leitura */
  if (fpIn == NULL) { /* verifica se arquivo foi aberto */
    printf("Erro.\n");
    return 1;
  }
  /* lê número de matrícula e notas de cada aluno do arquivo de entrada */
```

```
/* (no final do arquivo, fscanf retorna EOF (-1)) */
while ( fscanf (fpIn, "%d %f %f %f ", &mat, &p1, &p2, &p3) == 4 )
  /* escreve matrícula e média de cada aluno na tela */
  printf("%d %.1f\n", mat, (p1+p2+p3)/3);
```

```
/* fecha arquivo de entrada */
fclose (fpIn);
return 0;
```
**}**

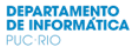

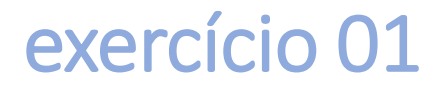

modifique o programa anterior para ler 3 ou 4 notas, dependendo da média das 3 primeiras, e exibir a média. Lembrando: caso o aluno precise fazer P4, a média final é a média aritmética das suas 3 maiores.

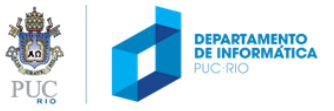

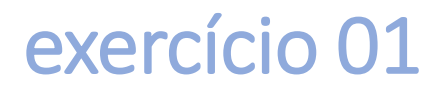

modifique o programa anterior para ler 3 ou 4 notas, dependendo da média das 3 primeiras, e exibir a média. Lembrando: caso o aluno precise fazer P4, a média final é a média aritmética das suas 3 maiores.

#### **Como ler três valores e depois mais um, se necessário?**

- 1. lê três valores
- 2. calcula a média
- 3. se a média < 5.0, lê quarto valor

```
while (fscanf(fpIn, "%d %f %f %f ", &mat, &p1, &p2, &p3) == 4) {
  media = (p1+p2+p3)/3;
  if (media < 5.0) {
    fscanf(fpIn, "%f ", &p4);
    /* calcula a nova média */
    ...
  }
  printf("%d %.1f\n", mat, media);
}
```
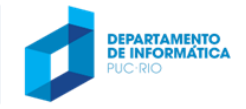

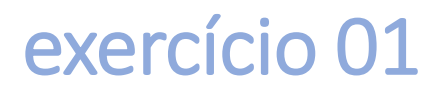

modifique o programa anterior para ler 3 ou 4 notas, dependendo da média das 3 primeiras, e exibir a média. Lembrando: **caso o aluno precise fazer P4, a média final é a média aritmética das suas 3 maiores**.

#### **Como calcular a nova média (com a P4)?**

- 1. Que tal: somar todas as quatro notas (P1 a P4), e depois subtrair a menor das outras três?
- 2. Como descobrir a menor de três?
	- 1. Problema mais simples: descobrir a menor de duas notas

```
float menor (float a, float b)
{
  if (a < b)
     return a;
  return b;
}
```
2. Usando a função acima, come descobrir a menor de três notas?

nota\_menor **=** menor**(**P1**,** menor**(**P2**,** P3**));**

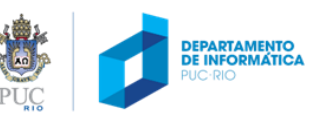

## exercício 01

#### #include <stdio.h>

```
int main(void) {
\mathsf{FILE}^* fpln;
float p1, p2, p3, p4, media;
 FILE* fpIn;
 int mat;
 fpIn = fopen("notas.txt", "r");
 if (fpIn == NULL) { printf("Erro.\n"); return 1; }
 while (fscanf (fpIn, "%d %f %f %f ", &mat, &p1, &p2, &p3) == 4) {
   media = (p1+p2+p3)/3;
   if (media < 5.0) {
     fscanf(fpIn, "%f ", &p4);
     media = (p1 + p2 + p3 + p4 – menor(p1, menor(p2, p3)))/3;
   }
   printf("%d %.1f\n", mat, media);
  }
 fclose(fpIn);
 return 0;
}
```
# escrita em arquivo

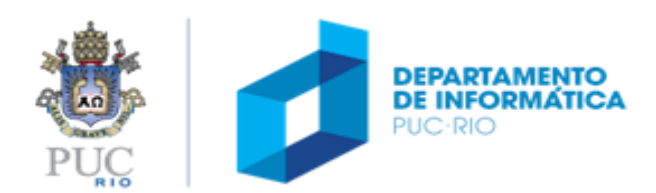

# fopen: abrindo arquivo para escrita

```
#include <stdio.h> /* biblioteca de funções de entrada e saída */
#include <stdlib.h> /* biblioteca padrão */
int main(void)
{
  FILE* fpIn; /* ponteiro para estrutura de arquivo */
  fpIn = fopen ("arquivoSaida.txt", "w"); /* abre arquivo (que deve existir) para leitura (r: read)*/
  if (fpIn == NULL) /* verifica se arquivo pôde ser aberto */
  {
    printf ("Erro na abertura do arquivo de saida.\n");
    exit(1); /* aborta o programa (função da biblioteca padrão) */
  }
  ... /* lê e processa conteúdo do arquivo */
  fclose (fpIn); /* fecha arquivo */
  return 0;
}
                           Se o arquivo não existir ou não puder ser aberto para leitura 
                               fopen retorna NULL. Se arquivo já existir, arquivo será 
                                                         sobrescrito.
```
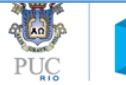

## fprintf: escrevendo dados em arquivo

#include <stdio.h>

**}**

```
int main(void) {
  FILE *fpOut;
  float p1, p2, p3;
  int mat;
  fpOut = fopen("notas.txt", "w"); /* abre para escrita*/
  if (fpOut == NULL) { /* verifica se arquivos puderam ser abertos */
    printf("Erro.\n");
    return 1;
  }
  while (1) {
    printf("Digite o numero de matricula (0 para terminar): ");
    scanf("%d", &mat);
    if (mat <= 0) break;
    printf("Digite as notas da P1, P2 e P3: ");
    scanf("%f %f %f", &p1, &p2, &p3);
    /* escreve os dados de cada aluno no arquivo de saída */
    fprintf (fpOut, "%d %.1f %.1f %.1f\n", mat, p1, p2, p3);
  }
  fclose (fpOut); /* fecha arquivo de saída */
  return 0;
```
## modos de abertura de arquivos

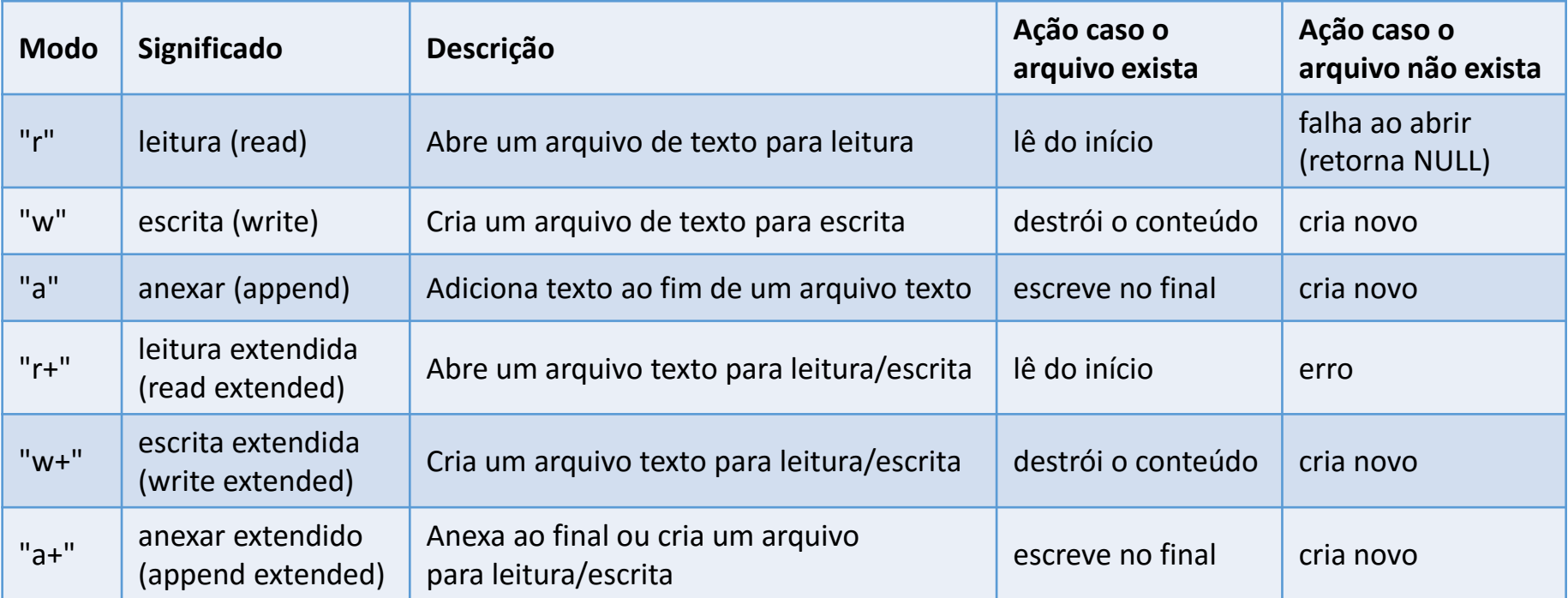

Se um arquivo existente for aberto para **escrita**, **será apagado e um novo será criado**. Se for aberto para **leitura/escrita**, ele **não será apagado**. E, caso ele **não exista**, então **será criado**.

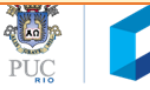

**DEPARTAMENTO DE INFORMÁTICA**